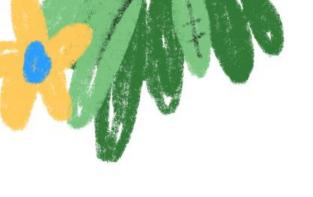

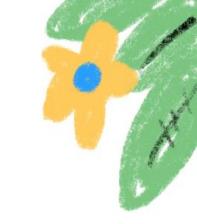

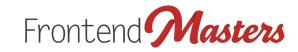

# HTML Email v2

Developing modern, responsive emails for everyone.

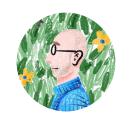

Jason Rodriguez

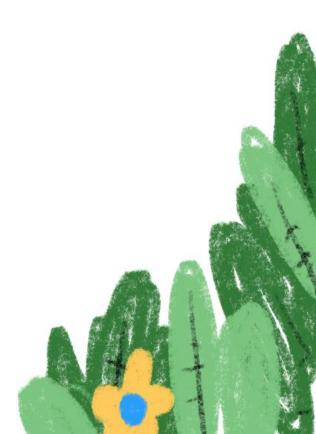

<img src="email.jpg">

#### I'm Jason Rodriguez

Email evangelist at Litmus, author of a few books on email design, all around email educator.

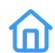

rodriguezcommaj.com

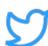

@rodriguezcommaj

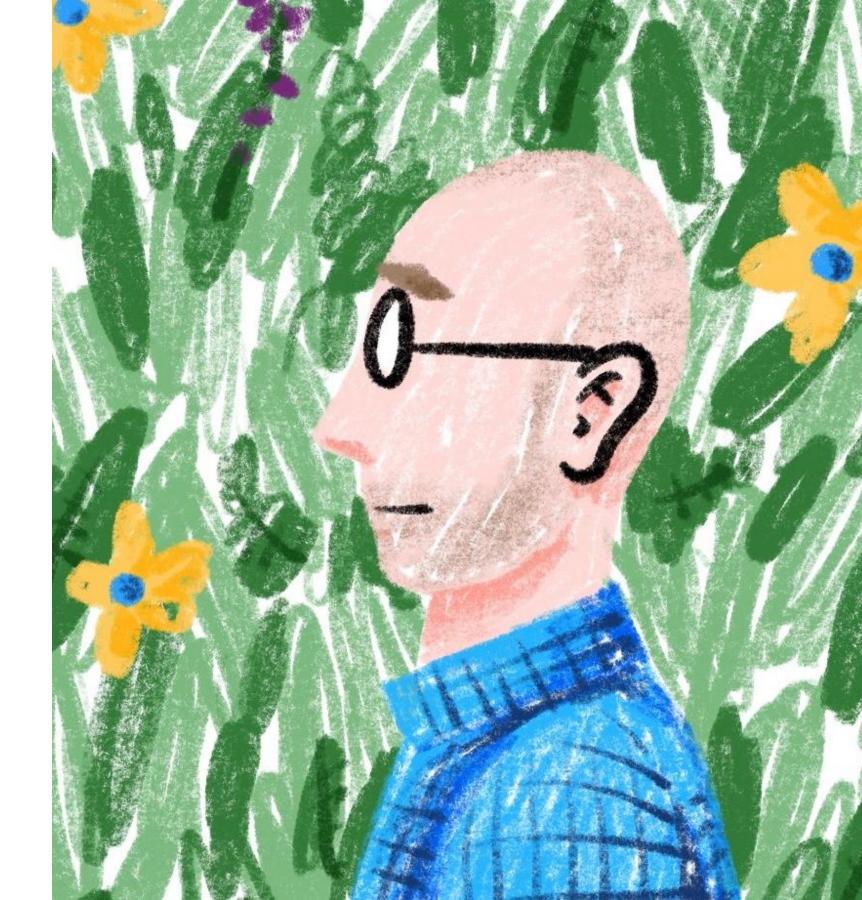

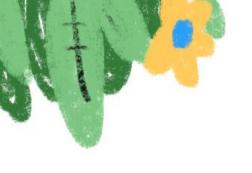

# What We'll Be Doing Today

#### **Pre Lunch**

HTML and CSS for email and accessibility.

#### **Post Lunch**

Layouts, responsive design, and interactivity.

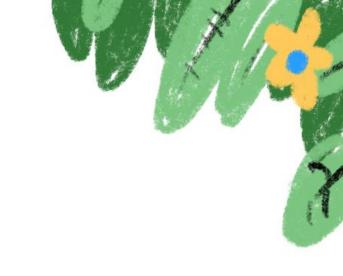

#### **Basic Tools**

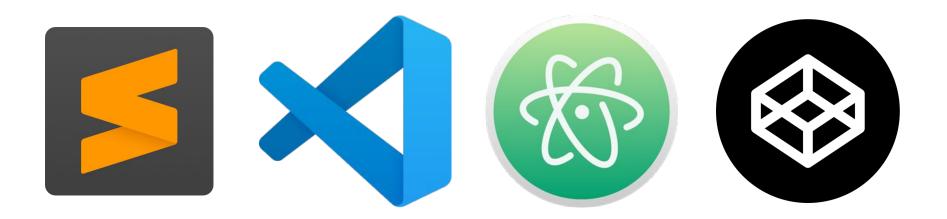

```
71
72
         <!-- Container: Set defau
73
        <div style="background-co
            line-height: 1.4; ma
74
75
            <!-- Logo image -->
76
            <img src="https://lo</pre>
                display: block; i
77
            <!-- Headline -->
78
79
            <h1 style="margin: 0
80
81
            <!-- Hero image -->
82
            <img src="https://lo</pre>
                 display: block;
84
            <!-- Body copy -->
            Reprehenderit tempor:
            debitis dolores. Eos
            Reprehenderit tempor:
            debitis dolores. Eos
87
            <!-- CTA -->
89
            <!-- Footer informat:
90
            <div style="border-to
91
                padding: 1em 0;":
                92
                better for every
                you'd like.
            </div>
94
        </div>
95
```

#### **Basic Tools**

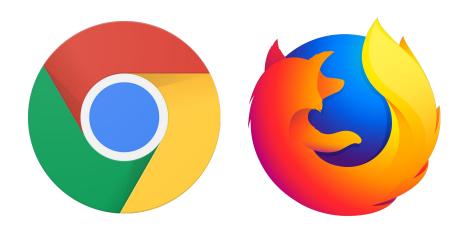

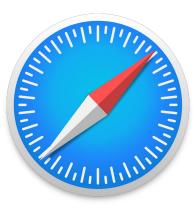

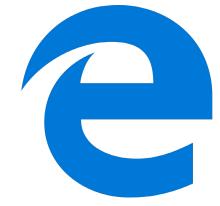

#### Who loves H

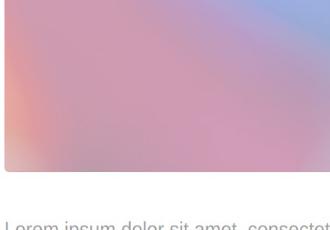

Lorem ipsum dolor sit amet, consectet temporibus quaerat tempora laborum, quidem, ipsam debitis dolores. Eos de aliquam.

Lorem ipsum dolor sit amet, consectet temporibus quaerat tempora laborum, quidem, ipsam debitis dolores. Eos de aliquam.

You're receiving this email because you're to Good on you! Don't worry, you can unsubsc

#### **Basic Tools**

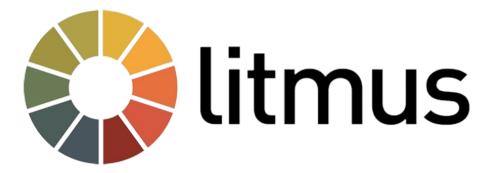

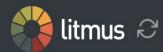

#### 42 out of 87 clients selected. Choose email clients

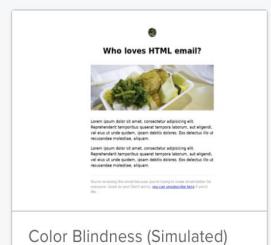

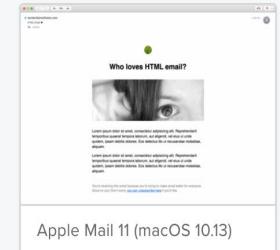

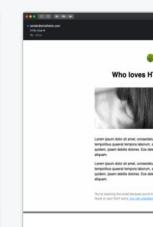

Apple Mail 12 (Da

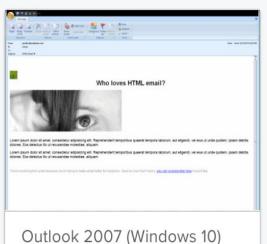

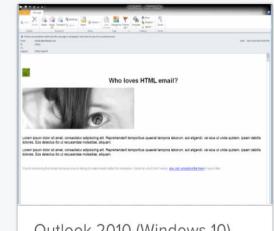

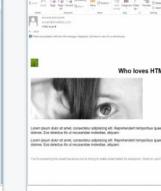

Outlook 2010 (Windows 10)

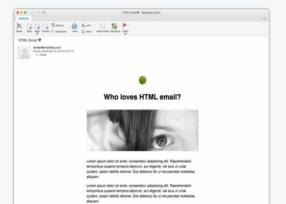

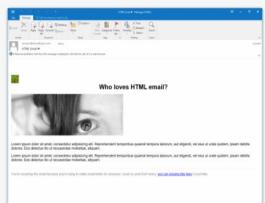

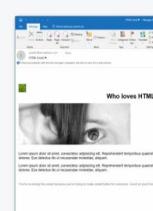

Outlook 2013 (W

#### **Grab the Code**

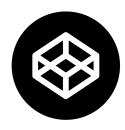

bit.ly/2mNErYM

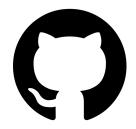

github.com/rodriguezcommaj/frontendmasters

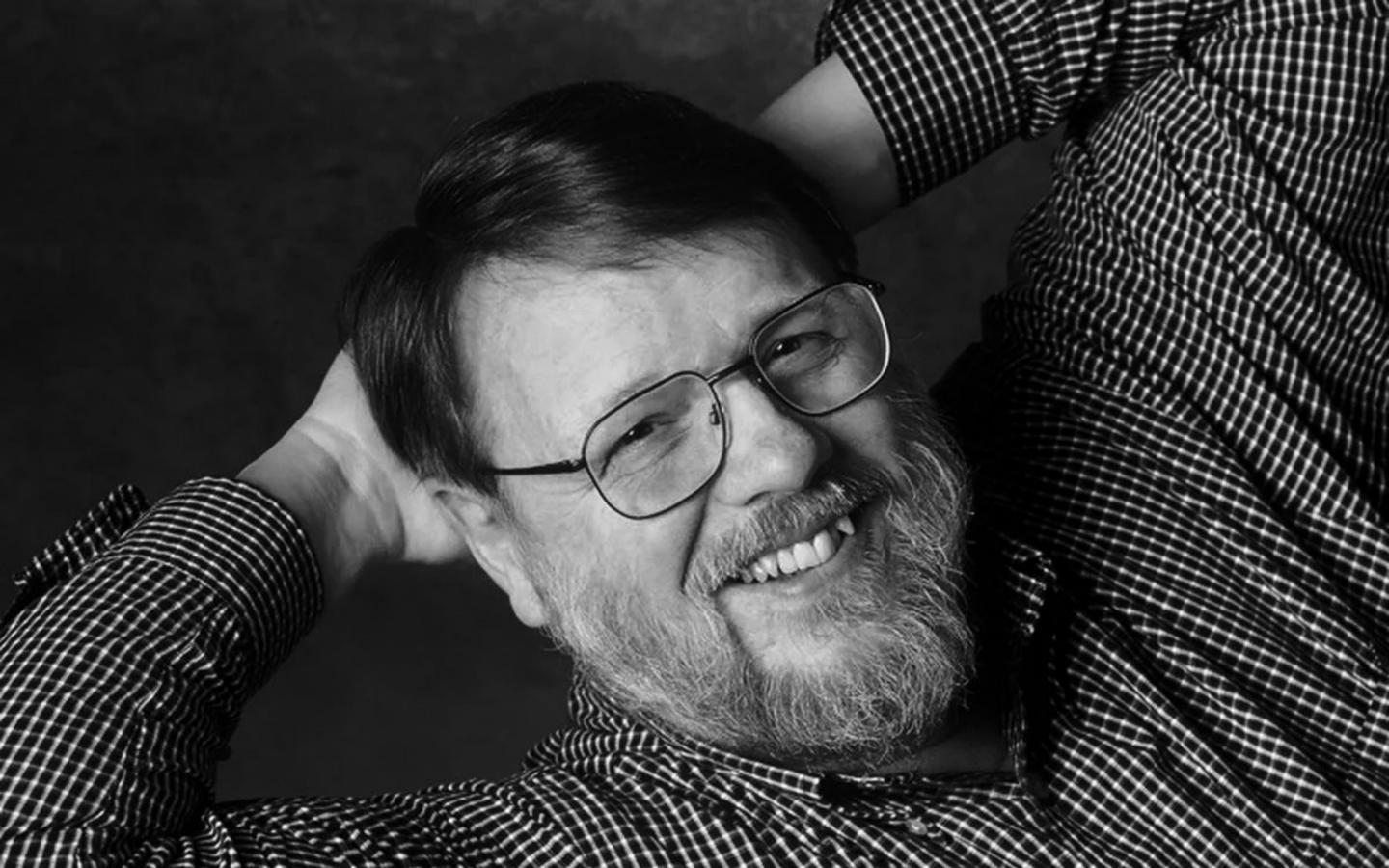

# Why does email matter?

- 3.9 billion email users in 2019 (Radicati Group)
- 2.5 hours per weekday spent in email (Adobe)
- \$42 made for every dollar spent (Litmus)
- ... all despite email being dead for years.

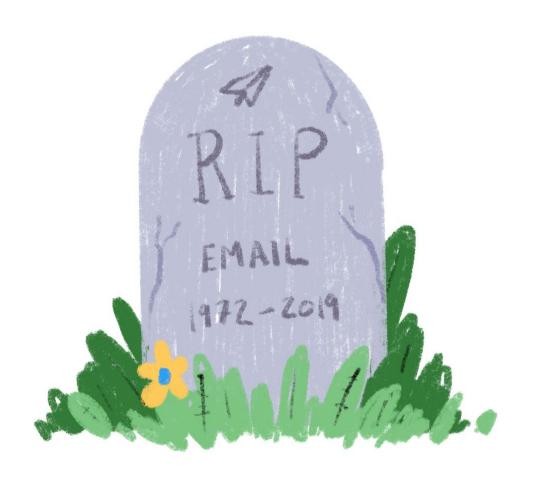

# Why does email matter?

Email is easy to send and relatively affordable.

Tracking email is simple.

Testing email is quick and makes iterating easy.

Email is forgettable. Sucks for posterity, but good when we screw up.

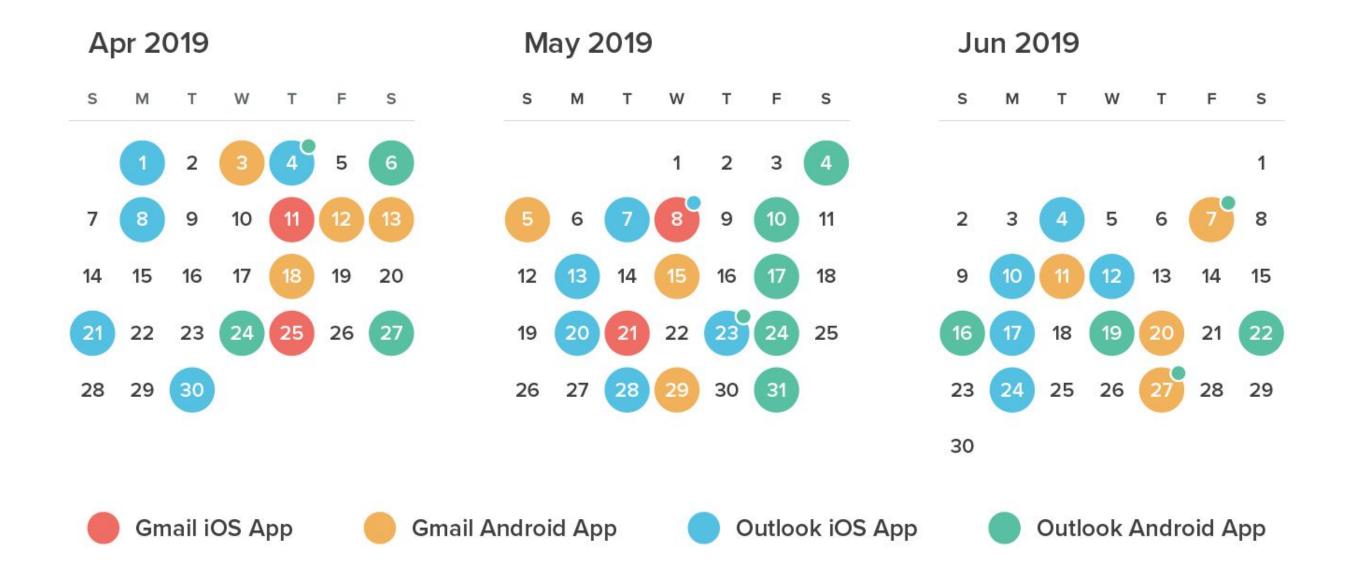

Source: Litmus

# No one really owns email.

It's universal.
It's ubiquitous.
It makes money.

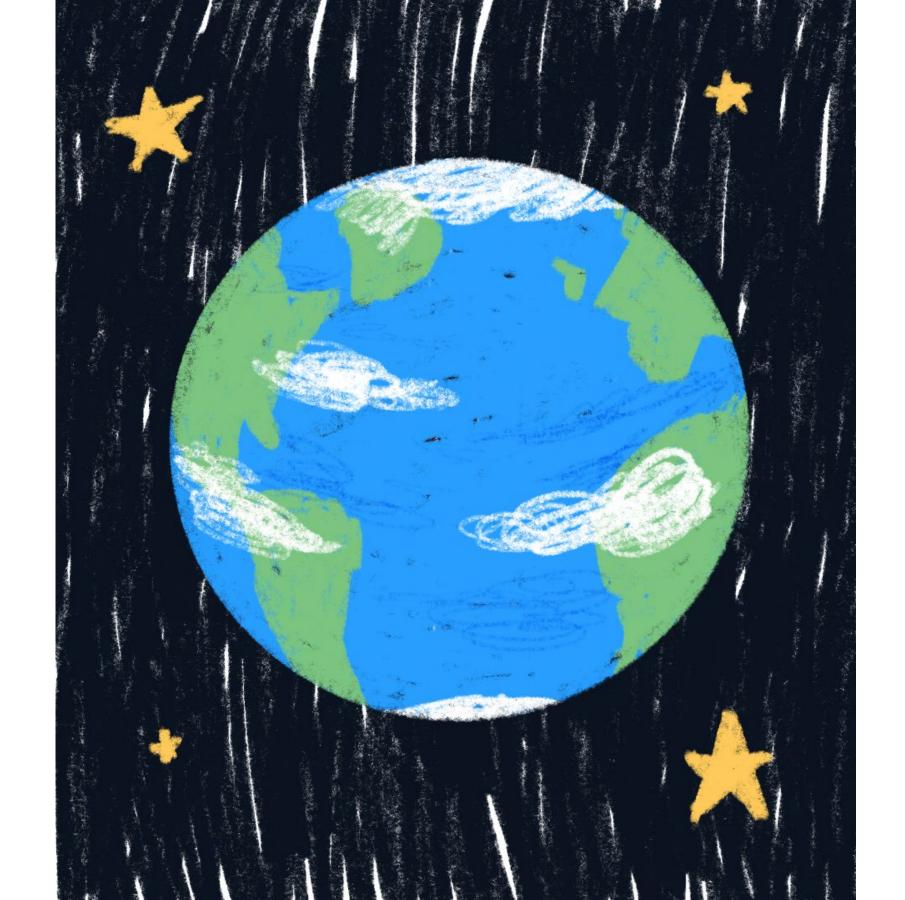

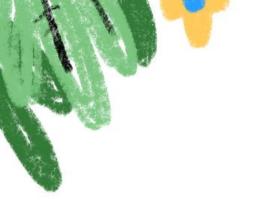

## **HTML and CSS for Email**

It's not quite the web you know...

#### We'll learn about:

HTML and CSS essentials How to apply them to email

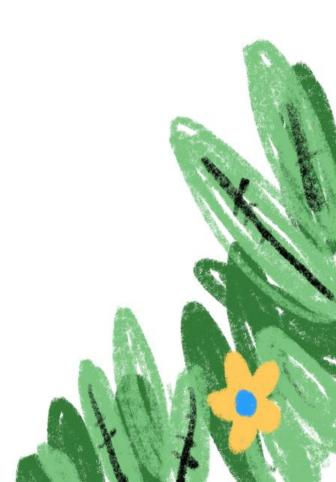

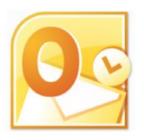

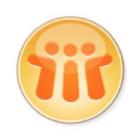

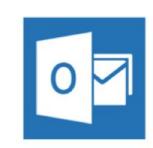

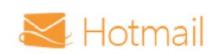

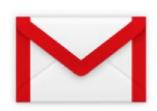

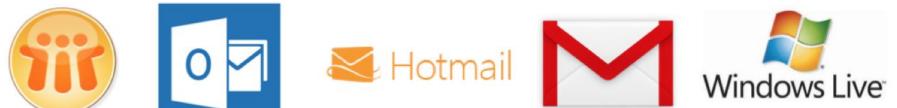

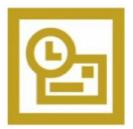

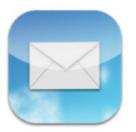

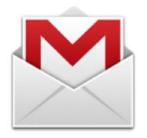

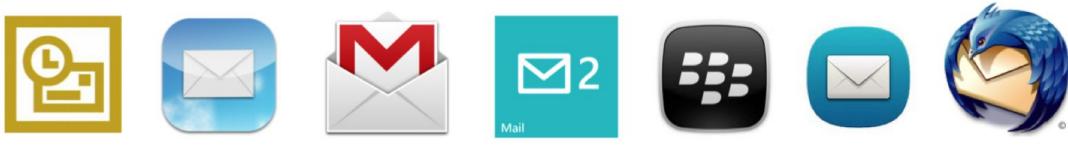

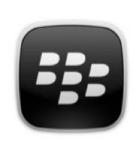

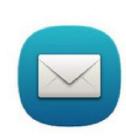

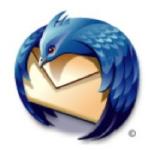

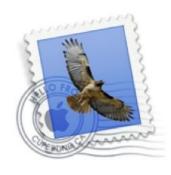

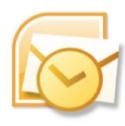

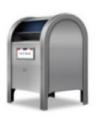

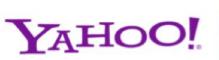

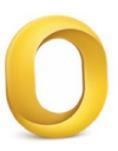

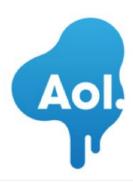

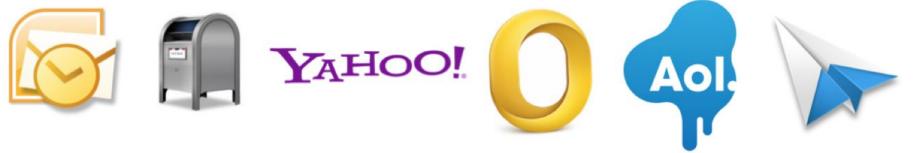

# There are no standards.

# Web ≠ Email

#### What works

**Basic HTML** 

Basic CSS

Table-based design

Simple semantics

#### What Doesn't

Float-based designs

CSS grid-based designs

JavaScript

A lot of CSS

## **A Basic Document**

Check out Starter.html

#### **CSS** Resets

#### We need to reset:

Microsoft Office behavior Browser and client default behavior Blue auto-linking behavior

# **BOSTON BECKONS FROM \$179**

- Get away
- Or get 15% off our best available rate
- Stay

# **Email-Friendly HTML**

#### Use these for most things:

Basic, non-structural containers: div, span

Headings: h1 - h6

Other text: p, strong, em

Images: img

#### Your turn:

# Add a heading and some text to your basic email.

# Where do we put our styling?

**Linked stylesheets** 

**Embedded styles** 

**Inline styles** 

# **Email-Friendly CSS**

#### For text:

```
color, font-family, font-size, font-style,
font-weight, line-height, text-align
```

#### For block-level elements:

margin, padding, width, max-width

#### Your turn:

Adjust the styles (inline) for the text in your email.

### **Links and Buttons**

#### Some guidelines:

Use descriptive links
Embrace link conventions
Don't use images for buttons

See Buttons.html for button examples.

#### Your turn:

Go to buttons.cm, create something cool, and add it to your email.

# **Images in Email**

#### Some guidelines:

Make images responsive by default!
Use alternative text
Stick to the standbys: jpg, png, gif

## **Responsive Images**

Set a fixed width as an HTML attribute for Outlook.

Use max-width: 100%; min-width: X;

width: 100%; to make them adjust across screen sizes.

View this email on a <u>mobile device</u>.

Here's what's on our style radar this month...

If you can't see the images in this email, <u>click here</u>.

#### J.CREW

WOMEN MEN KIDS WEDDING SALE

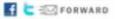

# SEPT

Here's what's on our style radar this month...

-FALL EXTRAS

#### THE HANDBAG & SHOE SHOP

Our roundup of luxe and colorful extras. Plus, enjoy complimentary shipping and returns on all handbags and shoes.\*

VISIT THE SHOP )

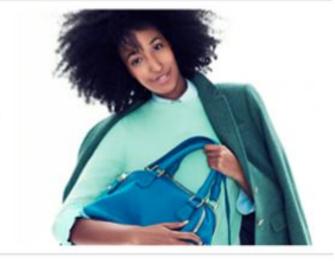

-STYLE STORY

#### LOOKS WE LOVE

Our latest must-copy outfits for fall, courtesy of our superstylist, Gayle. What's new this month? Tons of textures, layering and menswear-inspired prints.

SEE THE LOOKS )

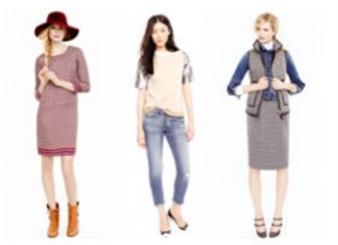

#### View this email on a <u>mobile device</u>. Here's what's on our style radar this month... If you can't see the images in this email, click here.

| JCrew.com |     |      |          |      |           |         |
|-----------|-----|------|----------|------|-----------|---------|
| Women     | Men | Kids | Wedding  | Sale | JCrew.com | Forward |
|           | _   | Kids | Wedding  | Sale | JCrew.com | Forward |
|           | _   | Kids | vveoding | Sale | UCrew.com | Forward |
| JCrew.co  | om  |      |          |      |           |         |
|           |     |      |          |      |           |         |
|           |     |      |          |      |           |         |
|           |     |      |          |      |           |         |
|           |     |      |          |      |           |         |
| JCrew.co  | om  |      |          |      |           |         |
|           |     |      |          |      |           |         |
|           |     |      |          |      |           |         |
|           |     |      |          |      |           |         |
|           |     |      |          |      |           |         |
|           |     |      |          |      |           |         |
|           |     |      |          |      |           |         |
|           |     |      |          |      |           |         |
|           |     |      |          |      |           |         |
|           |     |      |          |      |           |         |
| JCrew.co  | om  |      |          |      |           |         |
|           |     |      |          |      |           |         |
|           |     |      |          |      |           |         |
|           |     |      |          |      |           |         |
|           |     |      |          |      |           |         |
|           |     |      |          |      |           |         |

#### Your turn:

Add a small logo at the top of your email, and a hero image in the body. Make them responsive!

# **Background Images in Email**

See Background-Image.html for example.

Most reliable on table cells (**td**)
Use both HTML attributes and inline CSS

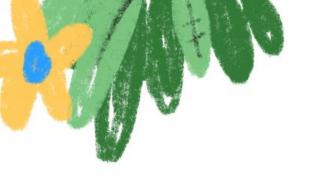

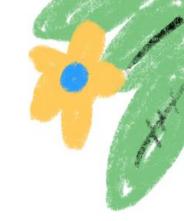

# **Creating Accessible Emails**

How to make emails accessible for everyone.

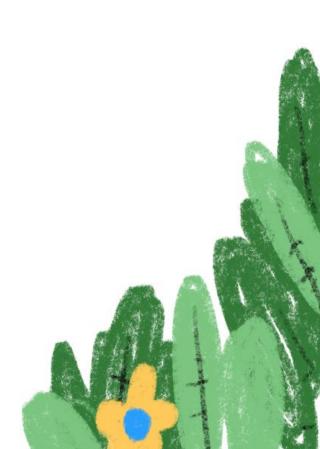

# 285 Million Low Vision Users

39 million of which are blind

# 8% of Men are Colorblind

0.5% of Women are, too

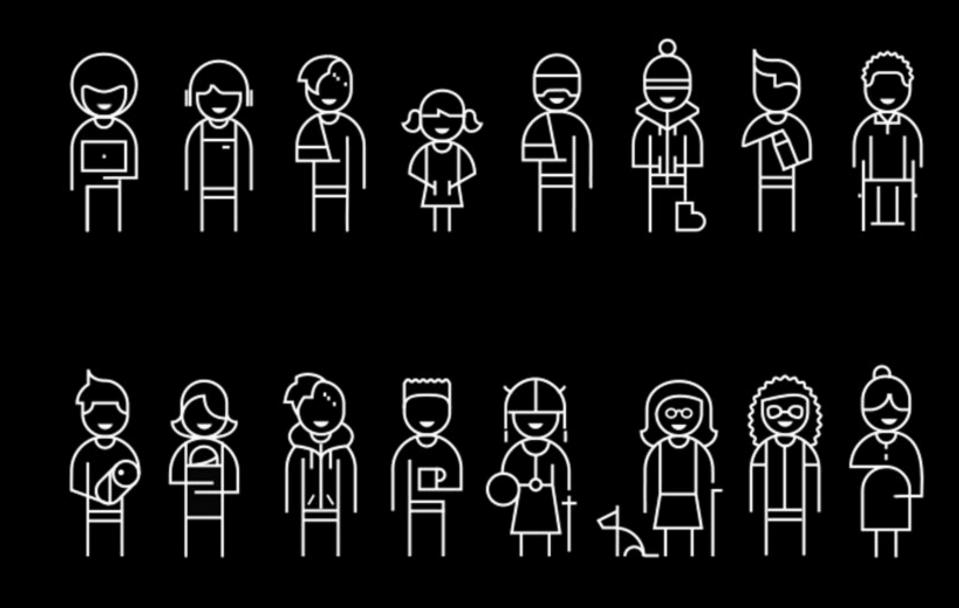

#### Accessible Design

#### Some guidelines:

Keep color contrast high
Create a strong visual hierarchy
Focus on readability
Keep layouts simple and usable

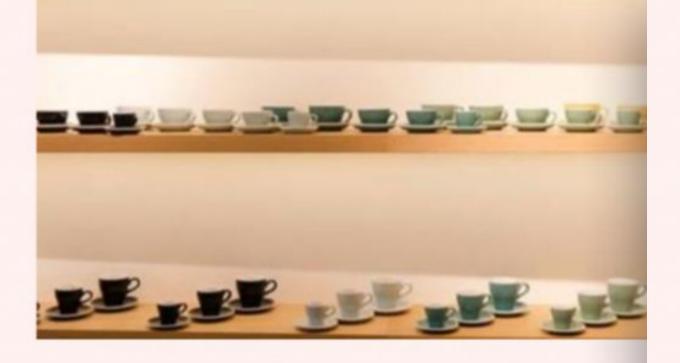

#### Loveramics

Coffee culture is at the heart of Loveramics – as evidenced ceramics brand's in-house coffee bar, installed by founder V Lee last year. Lee launched the modern homeware brand w wife in 2008. Since then a global boom in coffee shops a restaurants has given the business a caffeine kick that n accounts for more than half of revenue. Brightly coloure Loveramics cups serve up cappuccinos and flat whites all o world, from Brooklyn-based Colombian roastery Devoción UK's Has Bean. "Hong Kong is in a really great position, a centre of the world," says Lee.

#### **DISCOVER MORE:**

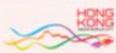

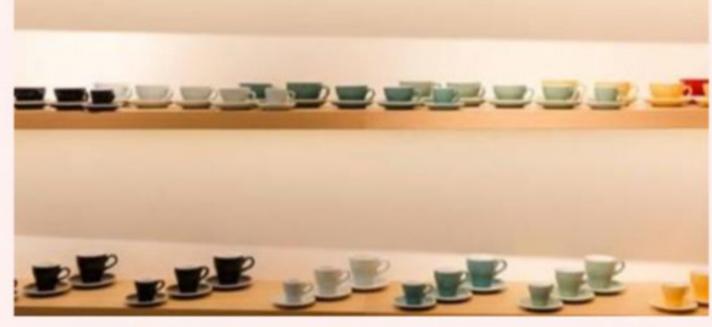

#### Loveramics

peramics brand's in-house coffee bar, installed by founder William lee last year. Lee launched the modern homeware brand with his wife in 2008. Since then a global boom in coffee shops and restaurants has given the business a caffeine kick that now accounts for more than half of revenue. Brightly coloured loweramics cups serve up cappuccinos and flat whites all over the world, from Brocklyn-based Colombian roastery Devoción to the Lik's Has Bean "Hong Kong is in a really great position, at the centre of the world," says Lee.

#### DISCOVER MORE:

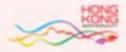

ipsum dolor sit Lorem consectetuer amet, adipiscing elit. Maecenas porttitor, augue at rhoncus commodo, nibh nulla feugiat odio, bibendum ornare dolor arcu id nibh. Quisque nibh risus, dignissim nec, ultricies eu, bibendum fringilla, ligula. Curabitur vehicula. Mauris laoreet. Pellentesque habitant morbi tristique senectus et netus malesuada fames ac turpis egestas. Maecenas lacus. Donec erat. Nunc eleifend magna a massa.

Lorem ipsum dolor sit amet, consectetuer adipiscing elit. Maecenas porttitor, augue at rhoncus commodo, nibh \_ nulla feugiat odio, bibendum ornare dolor arcu id nibh. nibh Quisque risus, dignissim nec, ultricies eu, bibendum fringilla, ligula. Curabitur vehicula Mauris laoreet. Pellentesque habitant morbi tristique senectus et netus et malesuada fames ac turpis egestas. Maecenas lacus. Donec erat. Nunc eleifend magna a massa.

## What's the best way to make emails accessible?

Use real text.

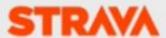

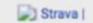

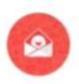

Your April Stats

# active days

Share your #stravastats

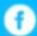

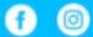

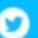

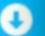

**Total Distance** 

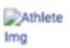

Your April Stats

active days

Share your #stravastats

**Total Distance** 

9 more than last month

#### **Accessible Development**

#### Some guidelines:

Keep tables quiet using **role="presentation"**Use semantic markup to reinforce hierarchy
Include text alternatives for images
Include the language of an email

### **Testing Emails for Accessibility**

Screen readers: NVDA, VoiceOver, JAWS

Browser extensions

Litmus Accessibility Checker

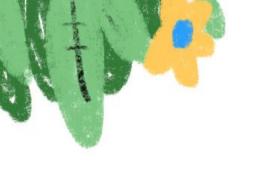

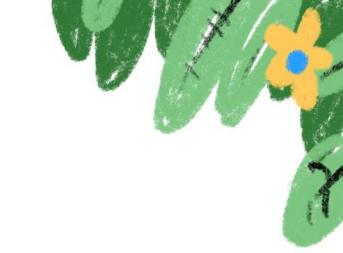

## **Email Layouts**

How to structure emails to work across clients...

... or how to bring table-based designs back.

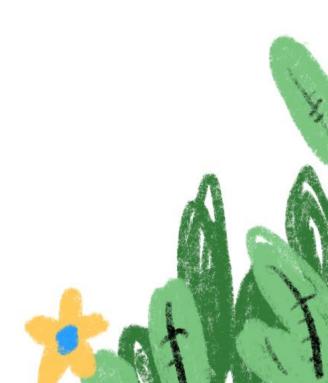

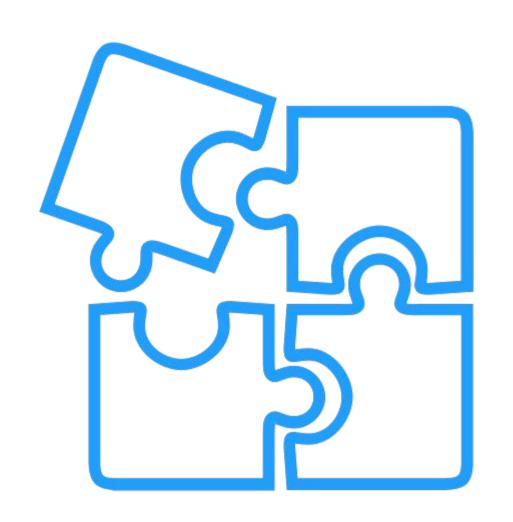

#### Think in Modules

It'll make your life easier.

#### **Using Tables in Email**

#### Some guidelines:

Keep tables quiet using role="presentation"
Ignore table headers, body, footer
Keep components in their own rows/tables
Overwrite defaults using HTML attributes
Place most styles on table cells

#### **Boilerplate Tables**

## **Single Column Layouts**

Basic structure is:

FLUID TABLE

FIXED TABLE

CONTENT

#### Your turn:

## Create a single column layout 600px wide using tables.

#### **Single Column Layouts**

Check out Single-Column-Tables.html

#### **Multiple Column Layouts**

Basic structure is:

FLUID TABLE

FIXED TABLE

FLUID TABLE

FIXED TABLE

#### Your turn:

Add a two column section into your email with some copy. Try three columns, too.

## **Multiple Column Layouts**

Check out Multiple-Columns-Tables.html

## **Making Emails Responsive**

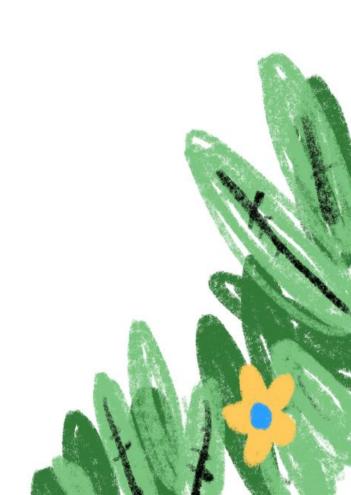

#### 3 Approaches to Mobile Email

- 1. Mobile-aware
- 2. Traditional responsive
- 3. Hybrid or "spongy" coding

### **Mobile-Aware Design**

Simple layouts

Large text

Large buttons

Design scales down

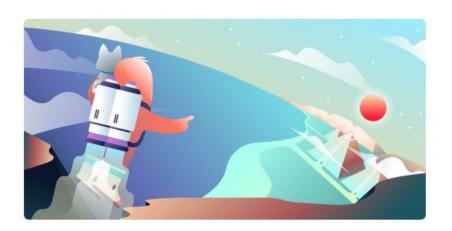

It's a celebration—with updates! Get the scoop on Trello's newest features.

See What's New

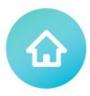

Introducing a brand new way to interact with your tasks and team updates.

**Check Out Activity Feed** 

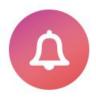

Reimagined notifications that help you better manage your alerts.

**Get Notified** 

Trello just surpassed a huge milestone. **2 billion** thank yous are in order!

**Let's Keep Rocking** 

#### A BOOK APART

Brief books for people who make websites

#### **Traditional Responsive**

Just like on the web... but with tables.

- 1. Fluid layouts
- 2. Fluid images
- 3. Media queries for adjustments

**Ethan Marcotte** 

# RESPONSIVE MEST DESIGN

FOREWORD BY Jeremy Keith

#### Your turn:

Take your multi-column layout and make the columns stack on mobile. Adjust the text size, too.

#### **Traditional Responsive**

See Multiple-Column-Tables.html for an example.

#### **Hybrid/Spongy Coding**

For when you need to get non-traditional.

- 1. Fluid by default
- 2. max-width
- 3. MSO ghost tables

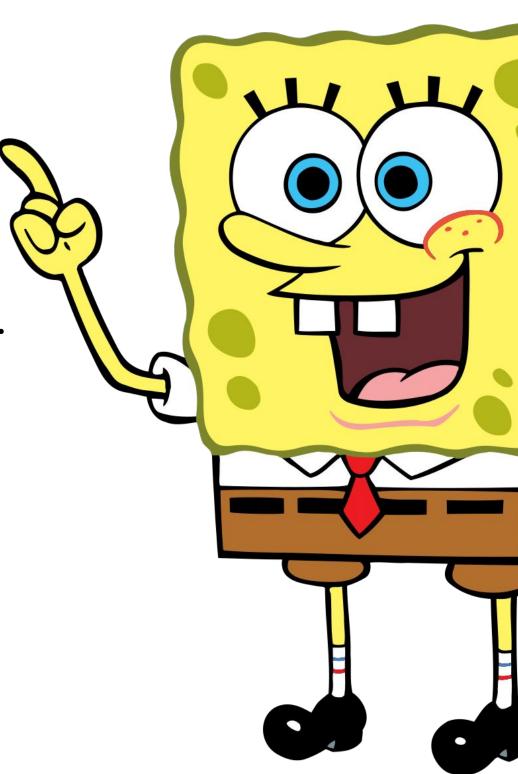

#### What are MSO ghost tables?

A handy way to target Microsoft Office!

```
<!--[if (gte mso 9)|(IE)]>
```

```
<![endif]-->
```

#### **MSO Targeting**

Outlook 2000: Version 9

Outlook 2002: Version 10

Outlook 2003: Version 11

Outlook 2007: Version 12

Outlook 2010: Version 14

Outlook 2013: Version 15

gte = Greater Than Equal To

gt = Greater Than

lte = Less Than Equal To

1t = Less Than

#### **Hybrid/Spongy Coding**

See Single-Column-Hybrid.html for an example.

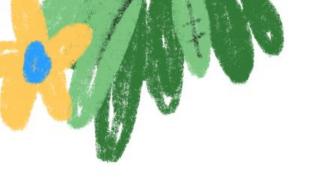

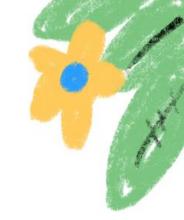

#### **Animated and Interactive Emails**

Add a little fun and functionality to your campaigns.

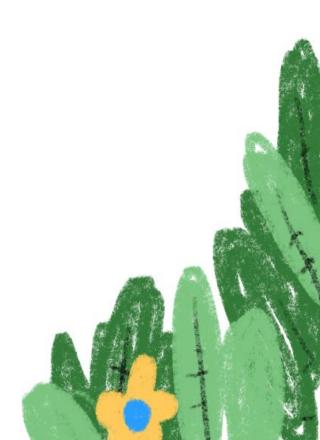

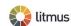

#### **Email Marketing Priorities for 2018**

Which of the following, if any, is a priority for your email marketing program in 2018? (select all that apply)

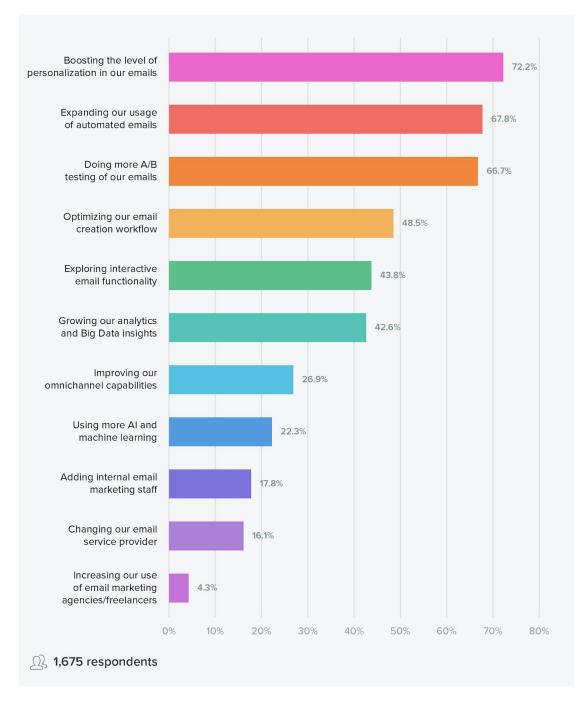

**Source:** Litmus' 2018 State of Email Survey between Dec. 19, 2017 and Jan. 31, 2018. More results at **litmus.com/stateofemail**.

# 43.8% of marketers want to prioritize interactivity in emails.

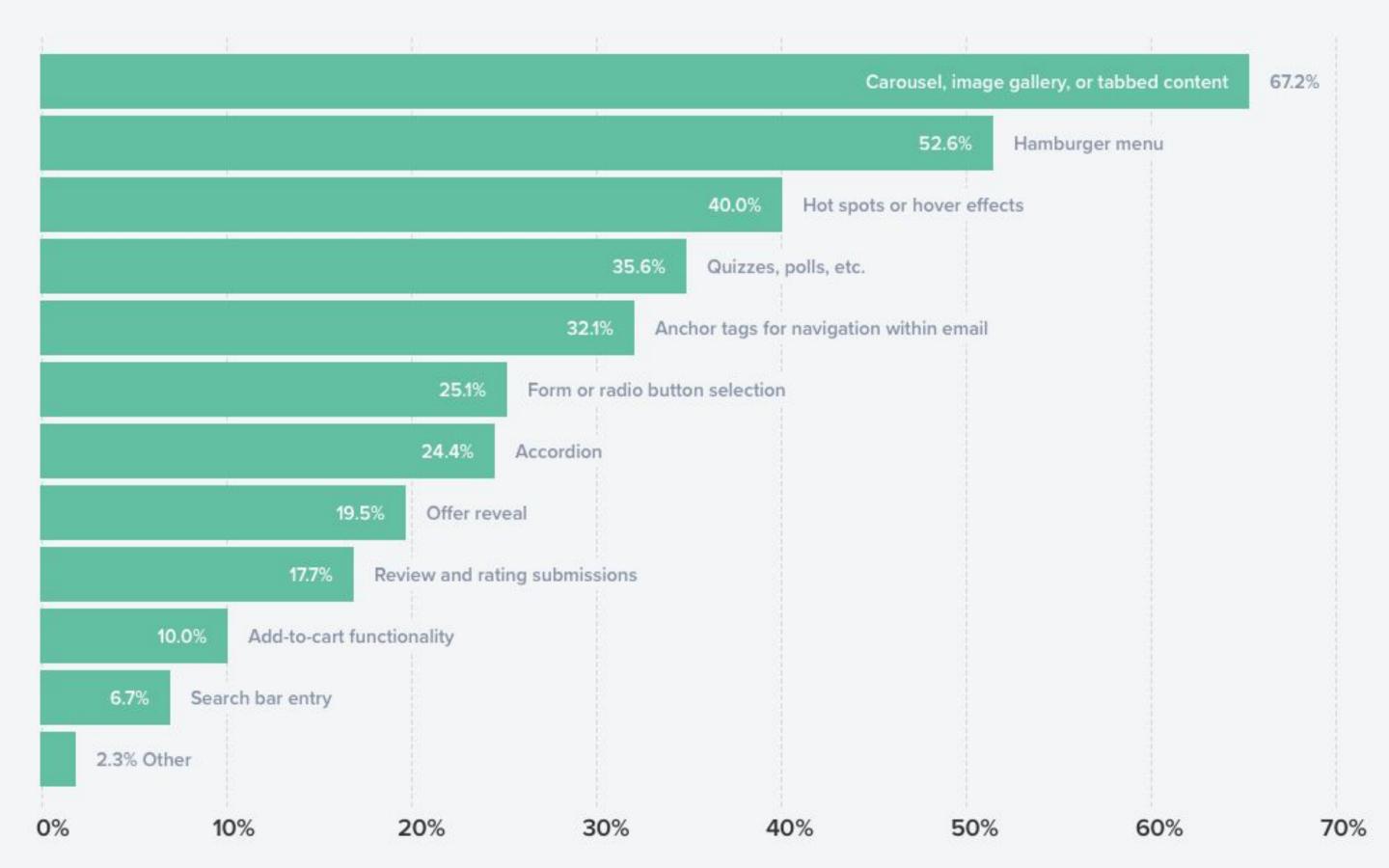

#### **Interactivity Pros**

Increased accessibility

Added functionality

Increased engagement

#### **And Cons**

Doesn't work everywhere

Often complex

Harder to track

Flashy instead of functional

#### **Simple Hover States**

Great for accessibility and super easy to code.

Must be included in the <head> of your doc.

Uses the :hover pseudo selector.

See CSS-Animations.html for examples.

#### **CSS Animations**

Adds a nice touch to emails.

Use transition for simple effects.

Use @keyframes for more complex animations.

See CSS-Animations.html for examples.

```
@keyframes animation-name {
 from { some state }
 to { another state }
.class {
 animation: duration count name;
```

#### Your turn:

Create an interactive hover state for your button. Make it do more than change background colors.

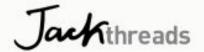

#### Reclaim Your Gear + Get 10% Off!

You left these items in your cart. Purchase these items in the next 24 hours to grab your discount.

| Corduroy 🔞 1 🕕     | Sale                 |
|--------------------|----------------------|
|                    | \$249.00             |
| an Hoodie 2        | \$116.00<br><b>\</b> |
| Dogs & Birds 🚫 1 🕕 | \$12.00              |
|                    |                      |

Subtotal: \$377.00

Tax: \$18.85

10% Discount: \$39.59

Total Price: \$395.85

#### The Checkbox Hack

Use checkboxes and radio inputs to track state.

Selectively hide and show content, or adjust styles, based on state.

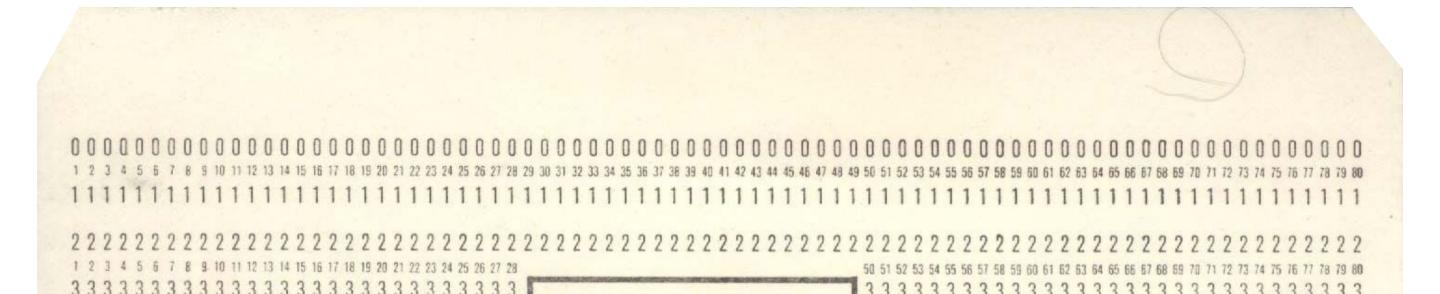

# A Simple Interactive Example

Check out Interactivity.html for details.

#### Your turn:

Add three inputs, three labels, and three "slides" to your email. Use the labels to make the slides swap using display.

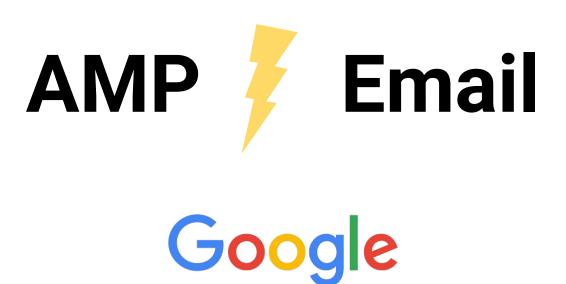

#### Your turn:

Explore the AMP documentation and test drive a few examples in the AMP Playground.

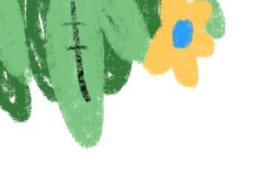

# **Testing, Tools, and Resources**

A few things to guide you on your way...

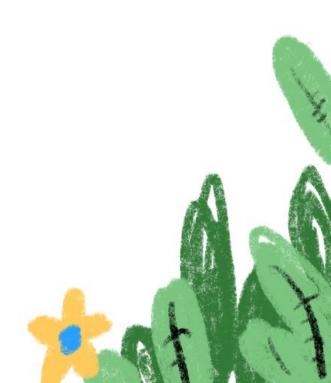

# Testing Emails litmus

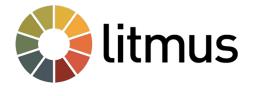

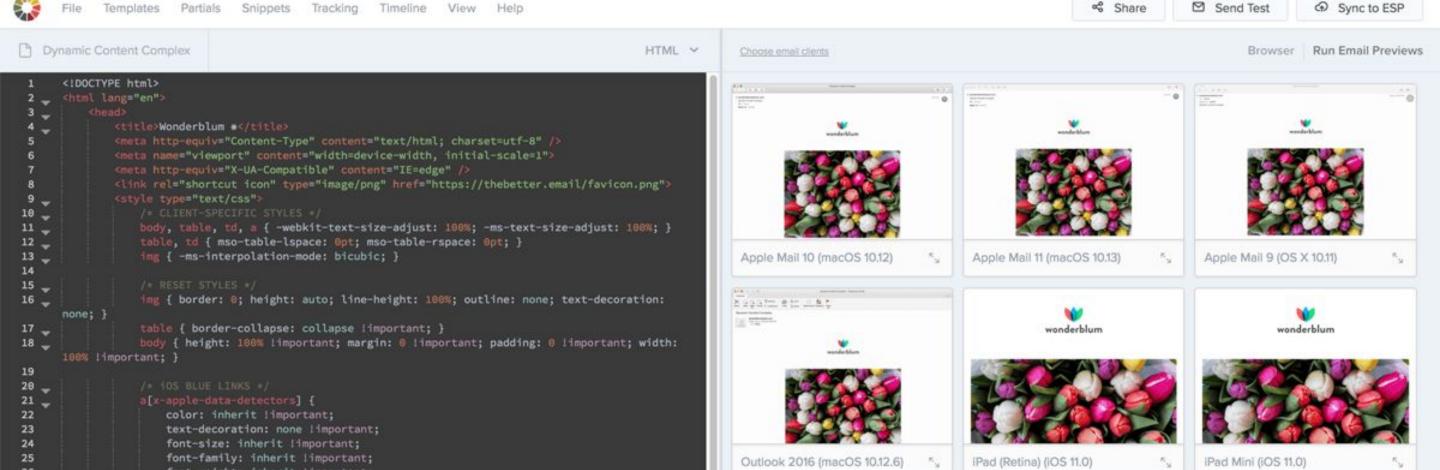

# **Testing Emails - Putsmail.com**

Recipients – up to 10 email addresses

Where we will send your email

Subject Line

Enter the subject line

Body (HTML)

HTML Apple Watch Plain Text

rv

# **Troubleshooting - Caniemail.com**

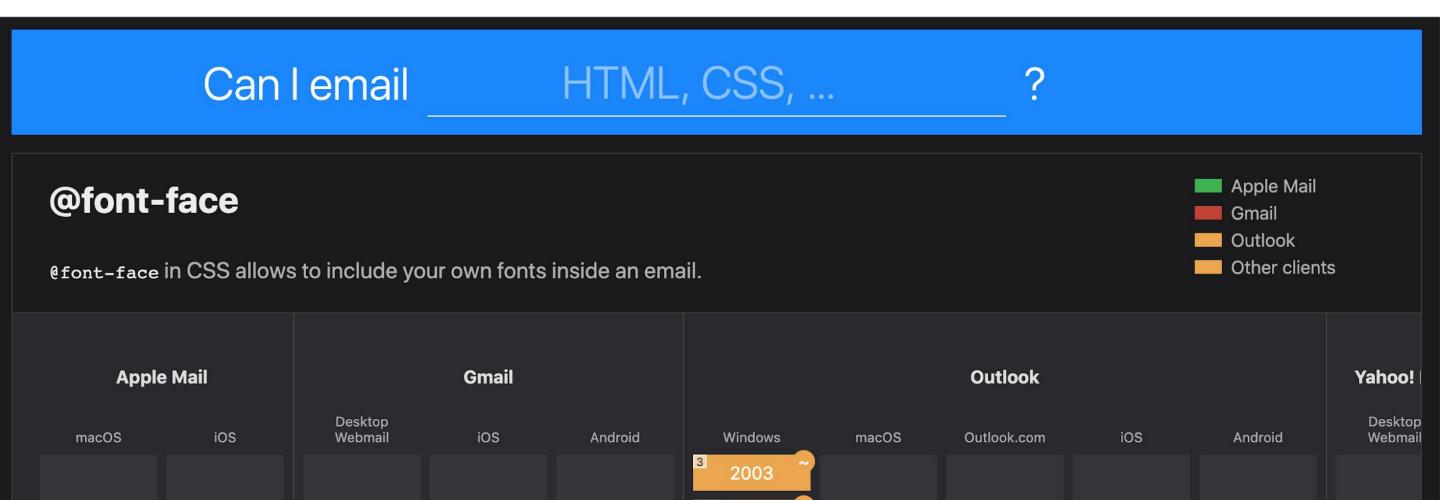

# Troubleshooting - Campaignmonitor.com/css

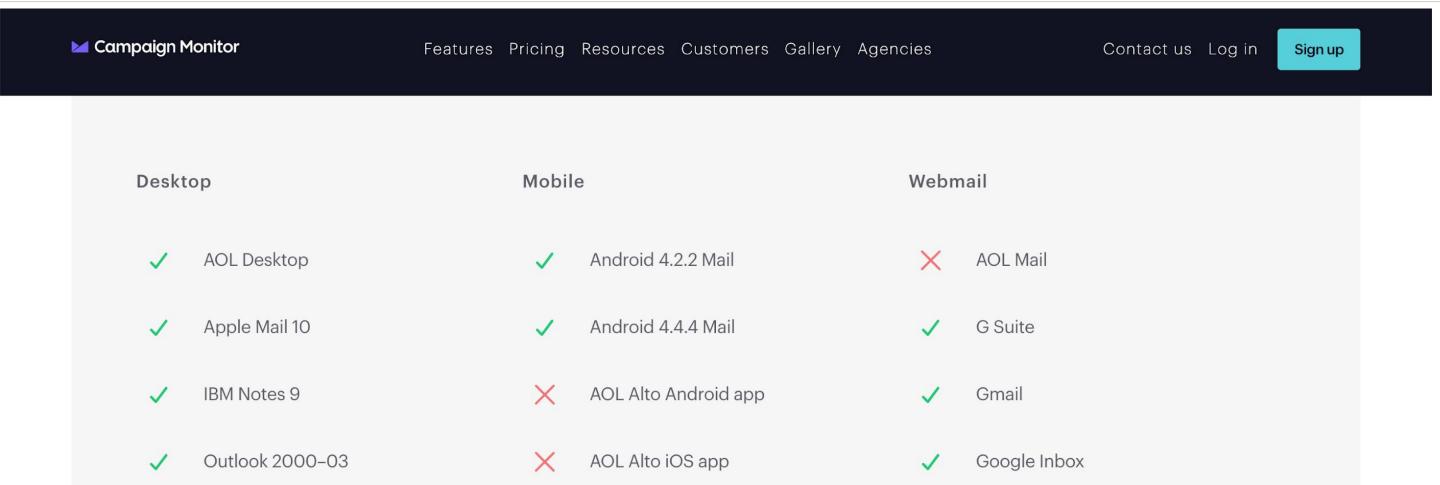

# **Troubleshooting - Freshinbox.com/resources**

#### Kinetic Email CSS Support

The following table lists the major HTML & CSS features that are commonly used by interactive and dynamic CSS techniques and their support among the major email clients.

Summary of Quirks

Learn more about kinetic email.

| F | eature | Android/<br>Samsung | AOL Mail | Apple Mail | Gmail | Gmail App | iOS | Outlook<br>2007-2016 | Outlook.com,<br>Office 365 | Outlook App Outlook Mac | Yahoo! Mail | YMail App |
|---|--------|---------------------|----------|------------|-------|-----------|-----|----------------------|----------------------------|-------------------------|-------------|-----------|
|   | 7      |                     |          |            | 7     | 7         | 7   | r r                  | 1                          | 7                       | 7           | 7         |

Kinetic support

### **Tools - Litmus Builder**

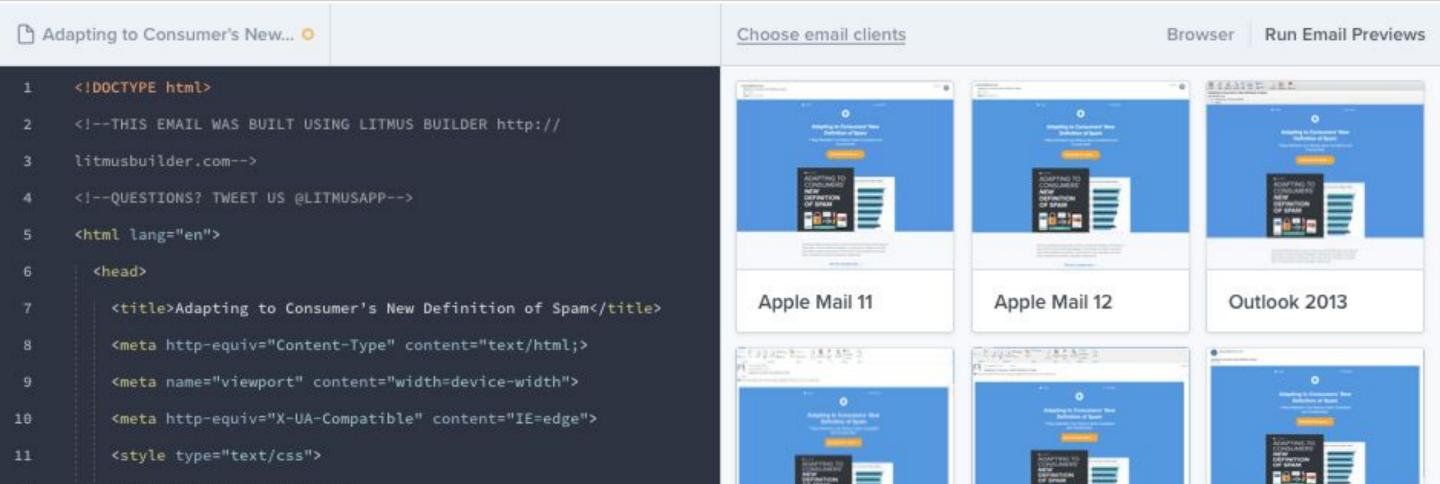

# Tools - mjml.io

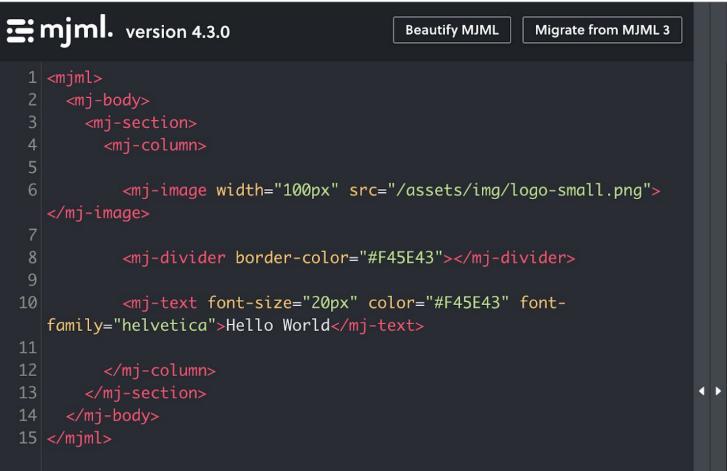

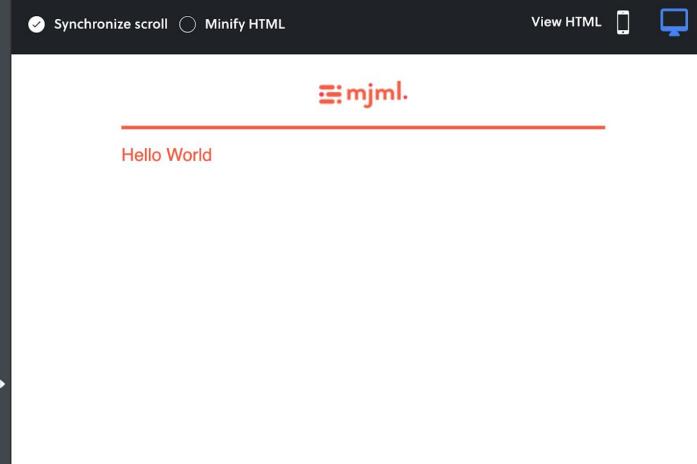

# **Tools - Foundation.zurb.com**

v2.2.0

(Changelog)

**GETING STARTED** 

Overview

**CSS Version** 

Sass Version

Ruby Gem

**GUIDES** 

**Using Sass** 

Using Inky

Media Queries

**ZURB Stack** 

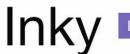

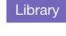

Inky is a templating language that converts simple HTML tags into the complex table HTML required for emails.

Edit this Page

Report a Bug

Get Help

#### Overview

HTML emails require tables upon tables upon tables to work properly. Although Foundation for Emails takes a lot of the pain out of constructing these tables, we've made it even easier with **Inky**, a templating language that converts simple HTML tags like <row> and <columns> into complex table HTML.

Inky keeps you out of a sea of tables and focused on your email. Check out this example—click "Switch to Inky" to see the difference.

INKY Switch to HTML ON THIS PAGE:

Overview

Tags

FAQ

# Tools - Maizzle.com

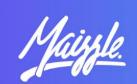

**GETTING STARTED** 

What is Maizzle?

Installation

DEVELOPMENT

Build process

Commands

Layouts

**Templates** 

Search documentation...

#### What is Maizzle?

Maizzle is a framework for HTML email development.

It's powered by Tailwind CSS and an email-tailored, custom Node.js build system that enables various transformations necessary for HTML emails.

Unlike MJML or HEML, Maizzle doesn't use any custom tags that expand into email client-friendly, table-based HTML markup. Instead, you write your own, real HTML that you style with Tailwind's utility classes.

If you're looking for a framework that offers abstractions like crown and

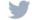

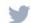

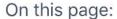

**Build System** 

Tailwind CSS

**BYOHTML** 

Responsiveness

Configure It Out!

# Resources - email.geeks.chat

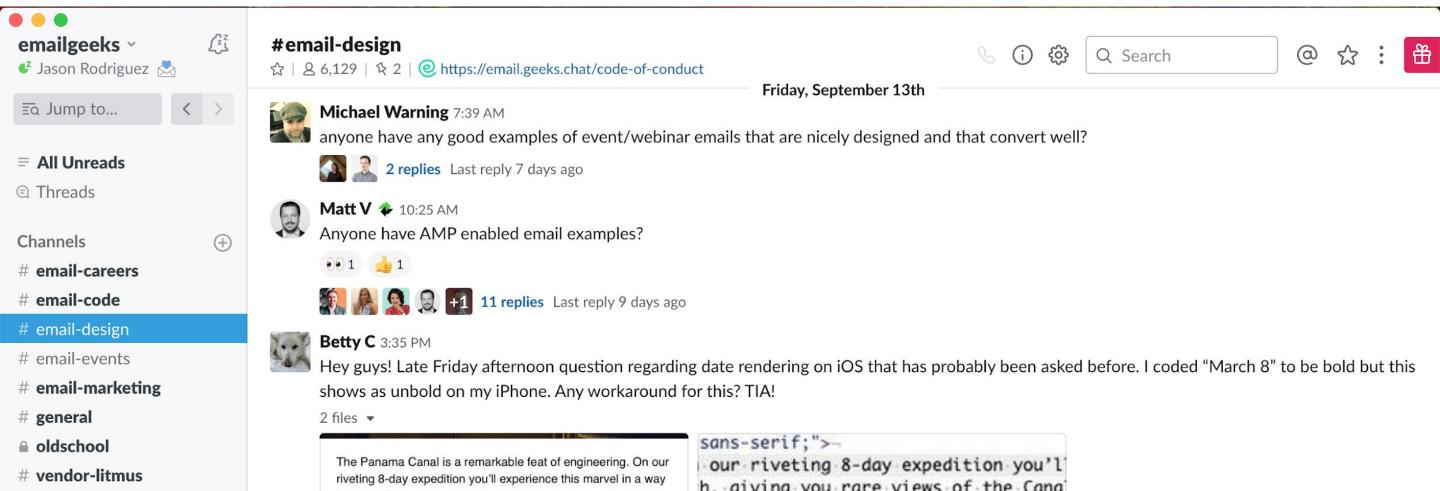

# Resources - Litmus.com/community

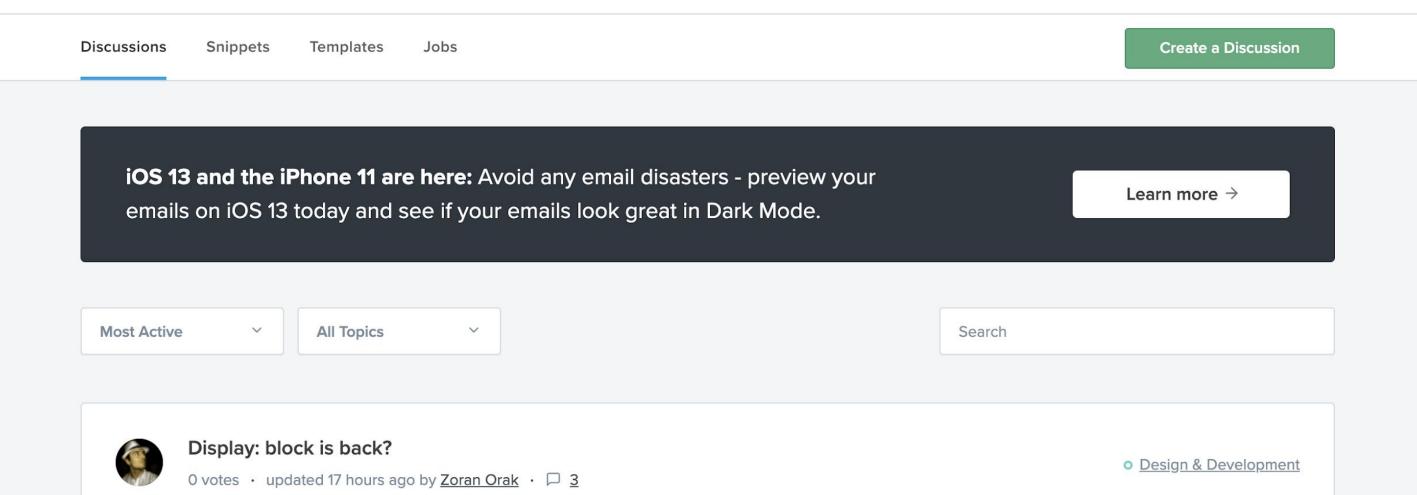

# Resources - TheBetter.Email/resources

TheBetter.Email

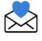

Learn: Design / About Blog Resources

# Email Marketing Resources

There's a lot of information out there on email. Frankly, a lot

of :+ o outdoted ill informed or installabit

#### **Grab the Code**

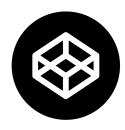

bit.ly/2mNErYM

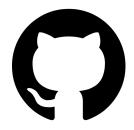

github.com/rodriguezcommaj/frontendmasters

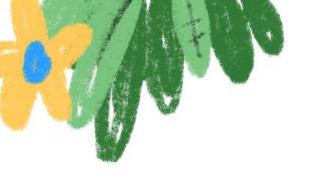

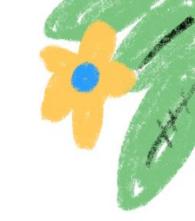

# Thank you!

Email me at jason@rodriguezcommaj.com with questions.

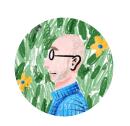

Jason Rodriguez

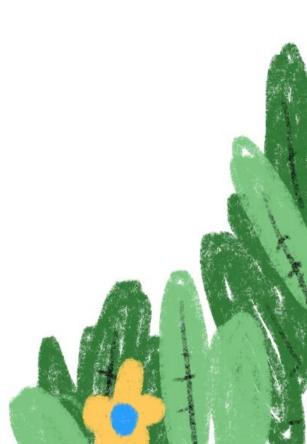